## 文章编号:1001-5132 2008 01-0077-03

315211 LabVIEW co. The LabVIEW LabVIEW CONSTRUCTED ASSESSMENT , Reserve that the U.S. of the Lab 拟仪器开发,并用实例说明该方法的可行性. LabVIEW TP391.9 A 论,又有较强的实践性. 为了在教学中使学生更好 使之能很好地解决上述问题. 1 LabVIEW 计算机时,像在操作他自己设计的测试仪器一样.  $\left[ 1\right]$ Instruments Techtronix LabVIEW LabWindows/VCI . LabVIEW the contract of the contract of the contract of the contract of the contract of the contract of the contract of the contract of the contract of the contract of the contract of the contract of the contract of the co LabVIEW NI LabVIEW  $(VI)$ ,  $3$  $/$  [2]. . WI 控制和操纵定义在前面板上的输入和输出功能. 图标/连接器用于子VI被其他VI接口的调用. 用户 . LabVIEW 的编程技术,缩短了用户学习时间.

 $(PC \t)$  I/O  $($  A/D ), the state of the State State State State State State State State State State State State State State State State State State State State State State State State State State State State State State State State State Stat  $2 \angle$ 2007-04-27. http://3xb.nbu.edu.cn a<br>**E-mail:** huqianmiao@nbu.edu.cn

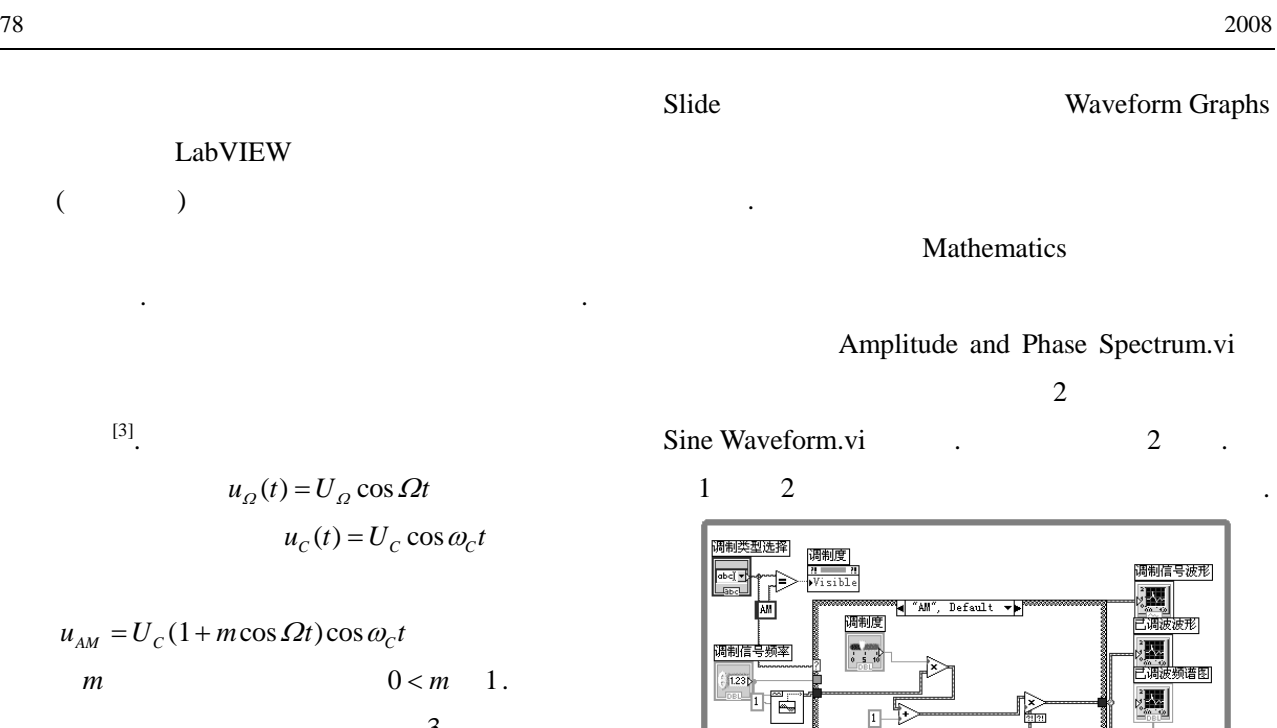

∣о

3  
\n
$$
\omega_c
$$
  $\omega_c + \Omega(\nu_c) \omega_c - \Omega(\nu_c)$   
\n $U_c mU_c/2 mU_c/2.$ 

$$
u_{DSB} = U
$$
  
\n
$$
\omega_C + \Omega \left( \begin{array}{c} u_{DSB} = U \\ v_{C} - \Omega \left( \begin{array}{c} 0 \\ 0 \end{array} \right) \end{array} \right)
$$
  
\n
$$
\omega_C + \Omega \left( \begin{array}{c} 0 \\ 0 \end{array} \right)
$$
  
\n
$$
U/2 U/2.
$$

谱结构用傅里叶变换获得. 为直观展示调制度与

 $1$ 

 $1$ 

## 1 **Horizontal Pointer** 通知信号 振幅调制信号特性  $STOP$

LabVIEW 3

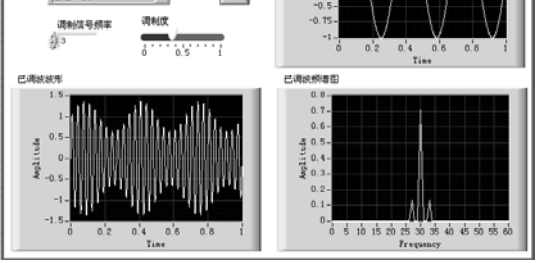

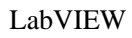

少仪器设备的损坏,又可提高实验教学质量与效果.

 $2 \nightharpoonup$ 

ť

 $rac{1}{\sqrt{15}}$ 

 $\bullet$ 

 $\begin{array}{c|c} \hline \text{1} & \text{1} \\ \hline \text{30} & \text{1} \end{array}$ 

 $\mathcal{L}_{\mathcal{A}}$ 

 $3 \thinspace$ 

也难免造成仪器损坏的情况发生.

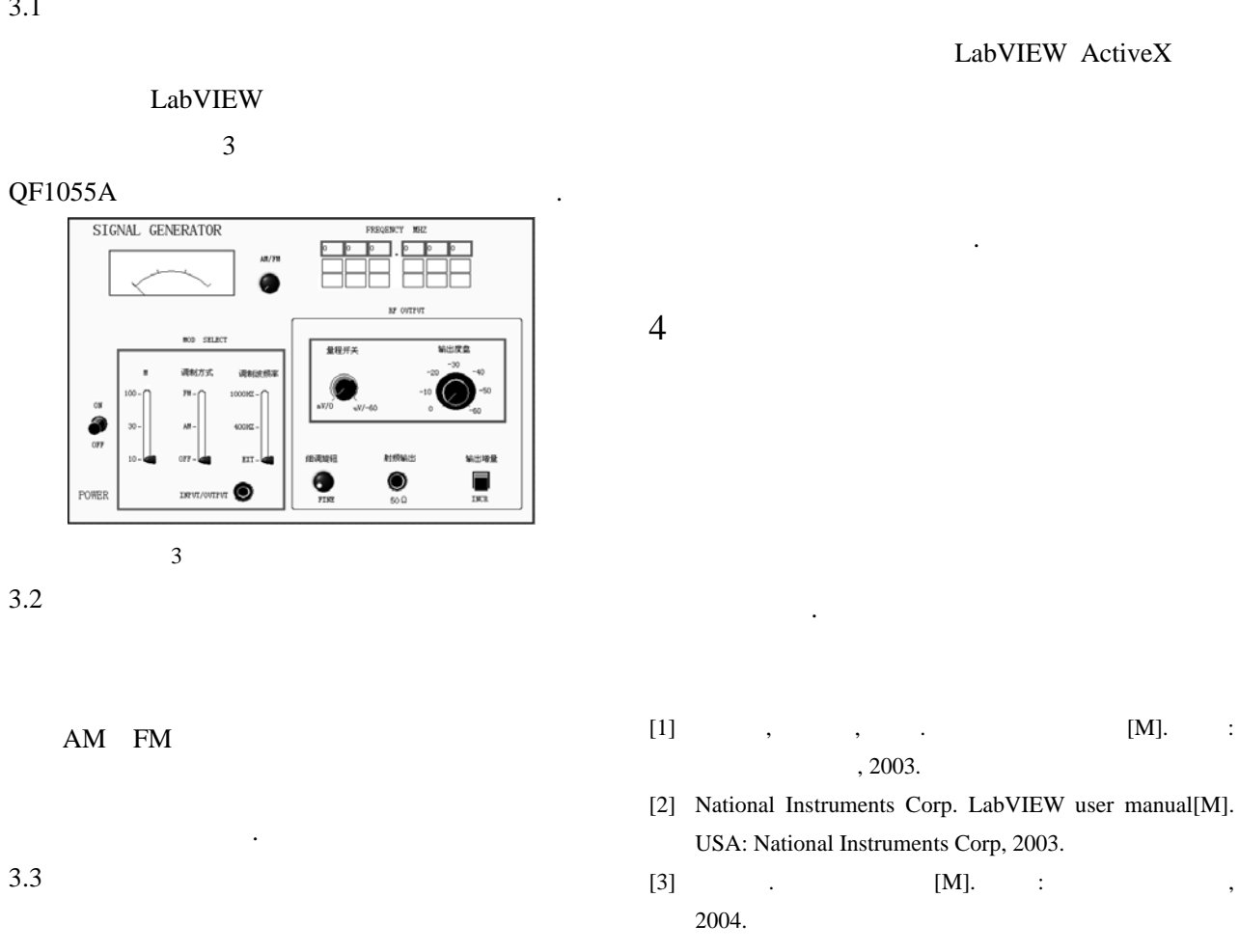

## Application of Virtual Instrument Technology to Lecture of High Frequency Circuits

HU Qian-miao, WEN Hua-feng, LI Jin-xiang

( Faculty of Information Science and Technology, Ningbo University, Ningbo 315211, China )

**Abstract:** Based on LabVIEW, this paper introduces the application of Virtual instrumentation to the teaching of high frequency circuits. Using the powerful functions of virtual instrumentation in signal processing, analysis and display, many abstract theoretical principles in high frequency course are readily expressed with the graphic interpretations. Some pertinent theories, such as signal modulation, are impressively verified. By taking advantages of the controls included in LabVIEW, the virtual instruments are developed, and the feasibility is explained using real study-cases.

**Key words:** virtual instrument; high frequency circuits; LabVIEW **CLC number:** TP391.9 **Document code:** A